## [\(/CORE/DefaultEscritorioCompr](https://contratar.gob.ar/CORE/DefaultEscritorioComprador.aspx)ador.aspx)

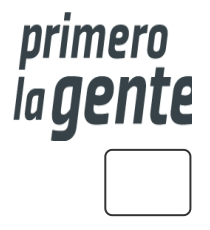

Ir a [Ejecución](javascript:__doPostBack()

Viernes 29 de Septiembre, **10:01:10**

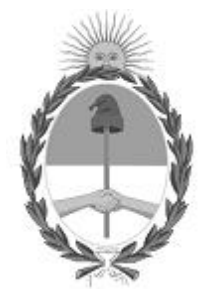

# Gobierno de la República Argentina

— Año 2023

# Acta de Apertura

Procedimiento de Selección

#### **Número del Proceso de Contratación**

46-0183-LPU23

#### **Nombre Proceso de Contratación**

MEJORA DE OBRA BÁSICA Y PAVIMENTACIÓN PARQUE NACIONAL TIERRA DEL FUEGO – RUTA NACIONAL N° 3

#### **Ejercicio**

2023

#### **Tipo de modalidad**

Sin modalidad

#### **Encuadre legal**

Ley de Obras Públicas N° 13.064, sus modificatorias y complementarias

#### **Expediente**

EX-2023-74529564- -APN-LYC#DNV

## **Rubro y clases**

CONSTRUCCION

29/9/23, 10:01 CONTRAT.AR - Portal Electrónico de Contratación de Obra Pública

**Objeto de de acontratación SICA y PAVIMENTACIÓN PARQUE NACIONAL TIERRA DEL FUEGO RUTA** NACIONAL Nº 3 TRAMO: USHUAIA - BAHIA LAPATAIA SECCIÓN: PORTAL PNTDF-ACC. CAÑADON DEL TORO (PROG. 3066,535 - 3068,617) Enero 2023.

#### Apertura

#### **Fecha**

29/09/2023

**Hora**

10:00 a.m.

Propuestas al Proceso de Contratación

Constructores Participantes: 1 Propuestas confirmadas: 0

Ver cuadro [comparativo](javascript:__doPostBack()

[Volver](javascript:__doPostBack()

Secretaría de Innovación Pública Oficina Nacional de Contrataciones

Presidencia de la nación v 5.2.42\_CONTRAT.Ar [Avisos sobre Navegadores](javascript:__doPostBack() [Términos y Condiciones de Uso](javascript:__doPostBack() [Preguntas Frecuentes](javascript:__doPostBack() **▲** Envíenos por favor un ticket aquí [\(https://incidencias.innovacion.gob.ar/servicedesk/customer/portal/6\)](https://incidencias.innovacion.gob.ar/servicedesk/customer/portal/6)